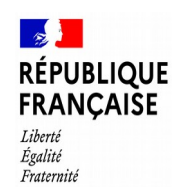

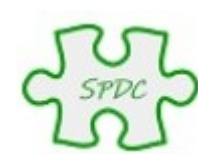

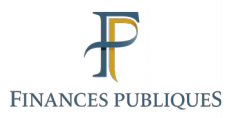

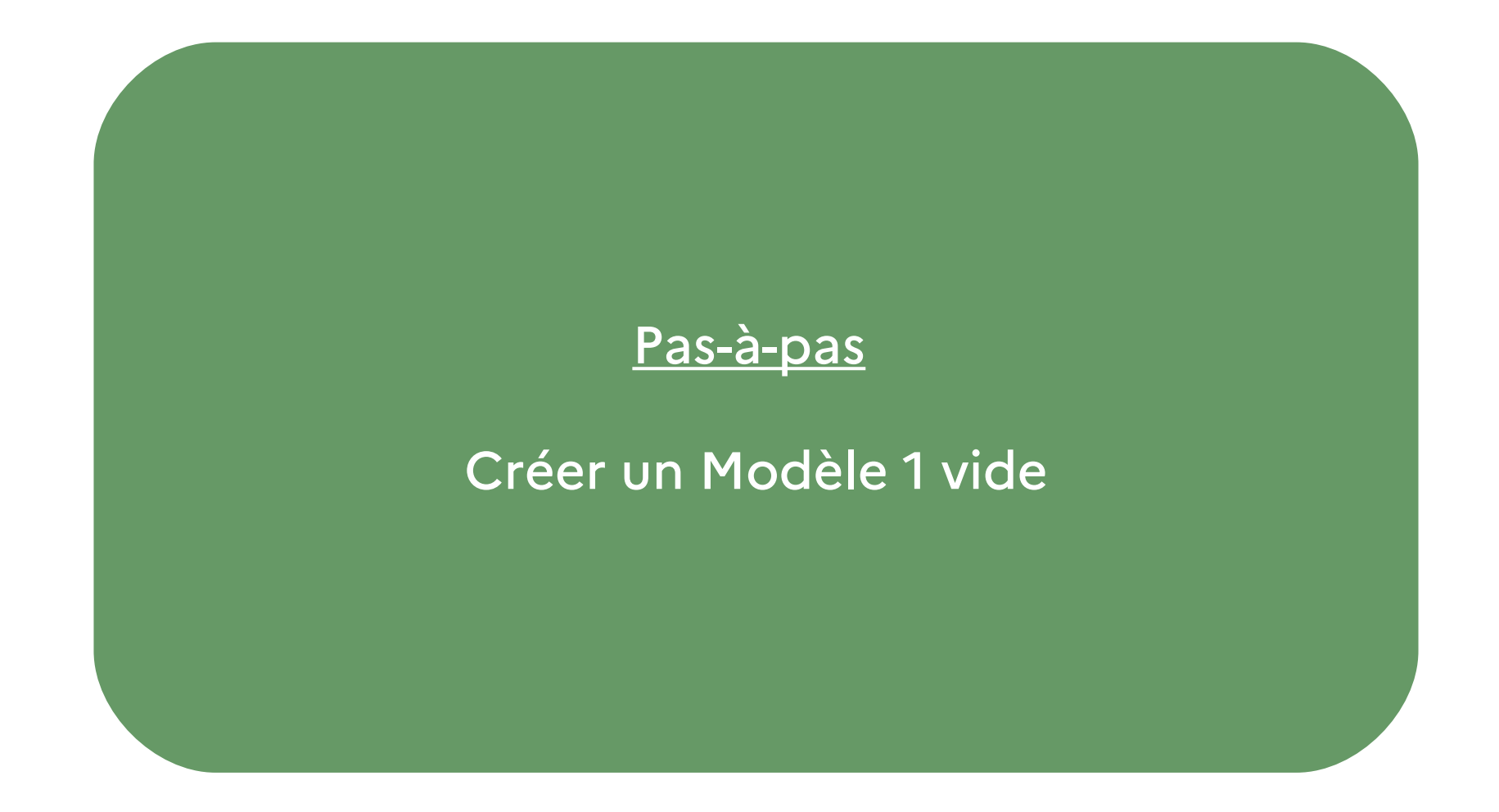

© Bureau GF-3A

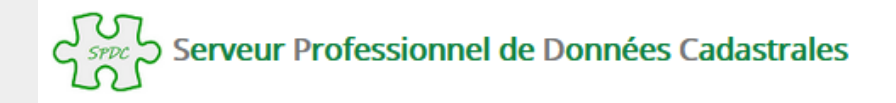

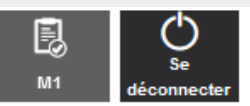

#### Accueil

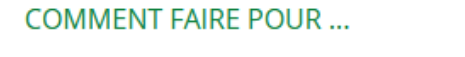

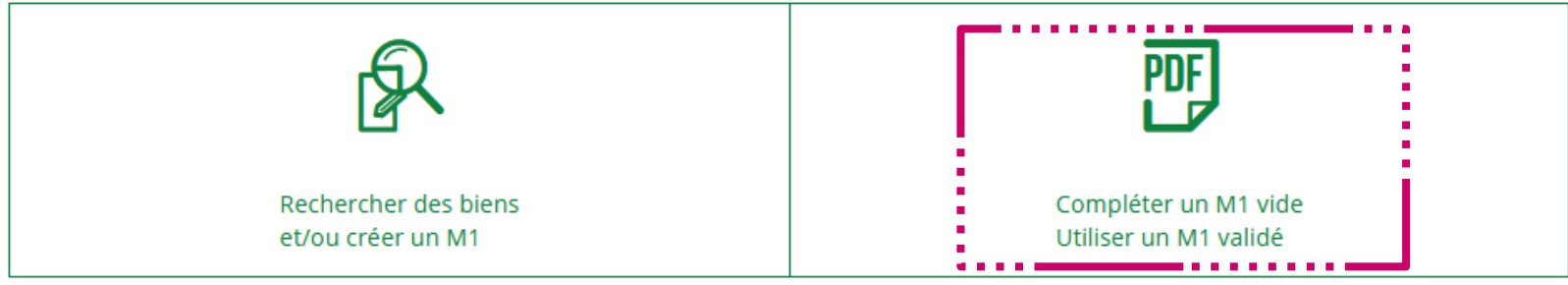

#### **QUESTIONS DU MOMENT**

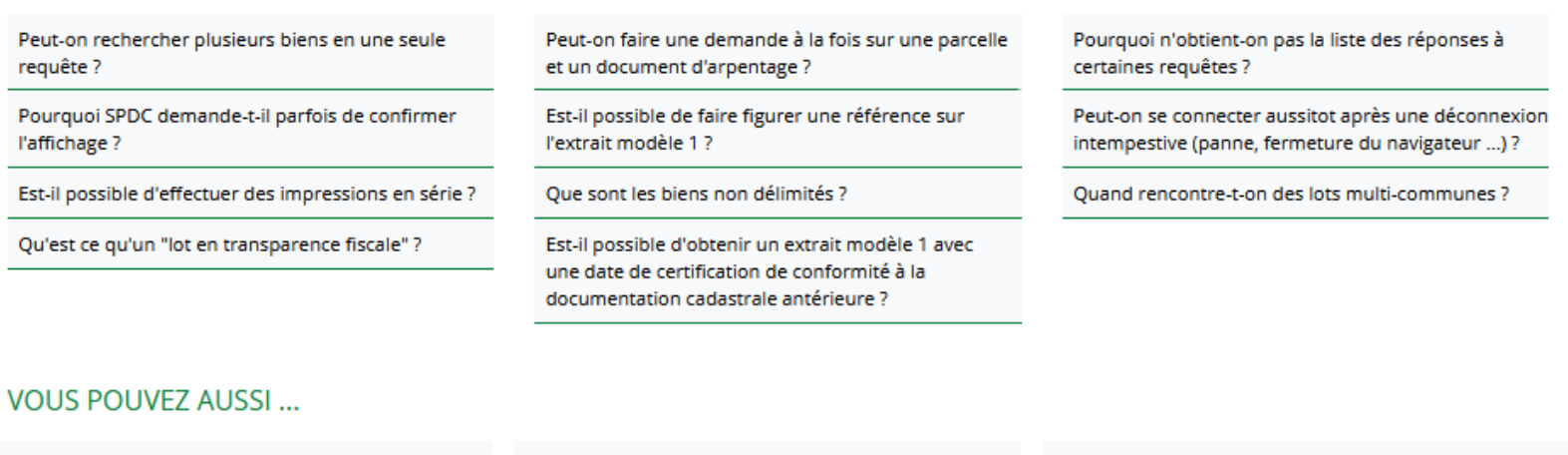

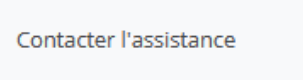

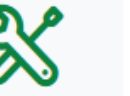

Consulter l'aide en ligne

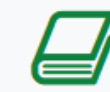

Consulter le glossaire

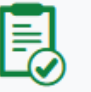

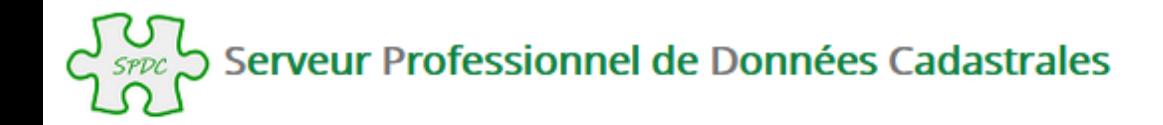

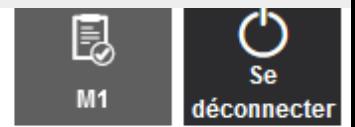

Accueil > Le Modèle 1

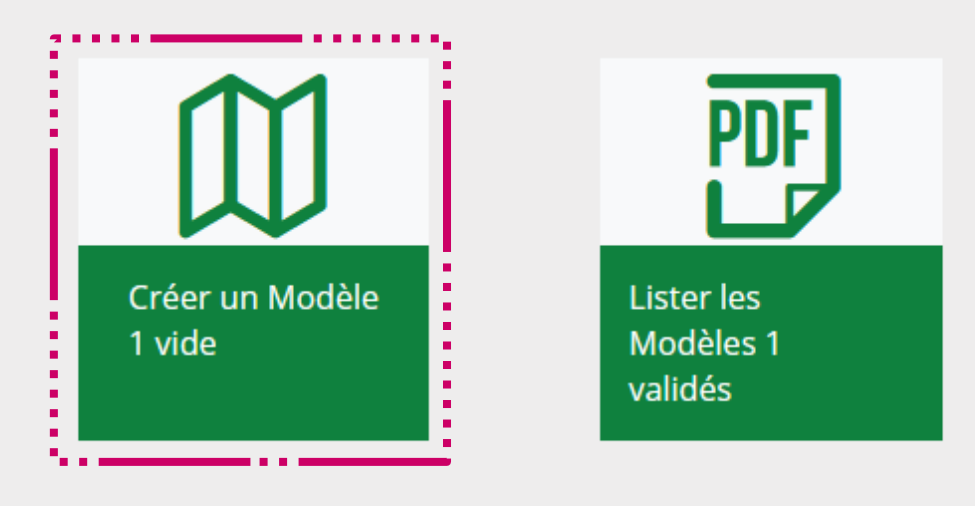

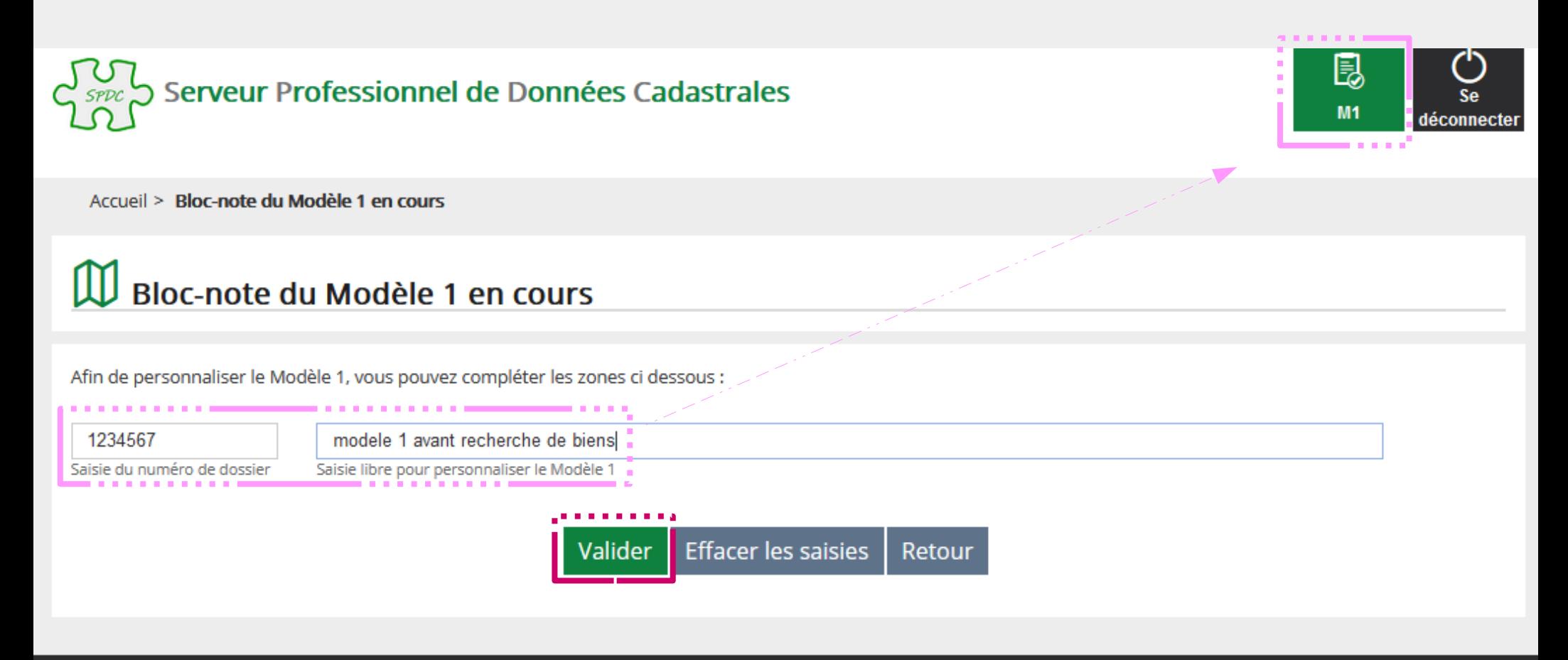

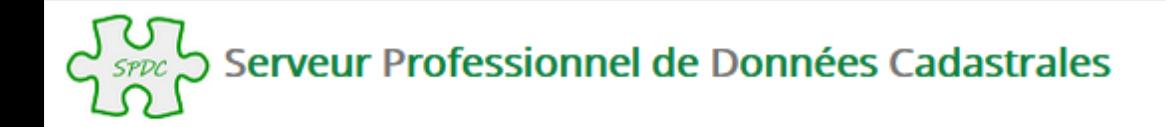

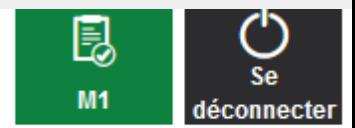

Accueil > Le Modèle 1

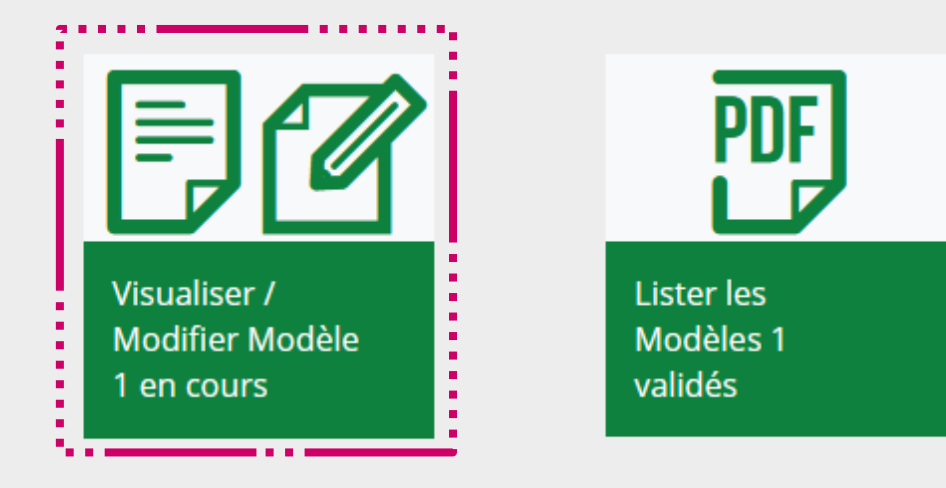

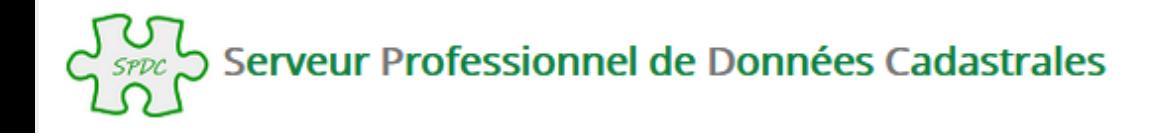

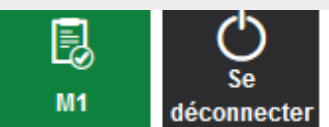

Accueil > Visualisation du modele 1 en cours

#### 昆 Visualisation du Modèle 1 en cours

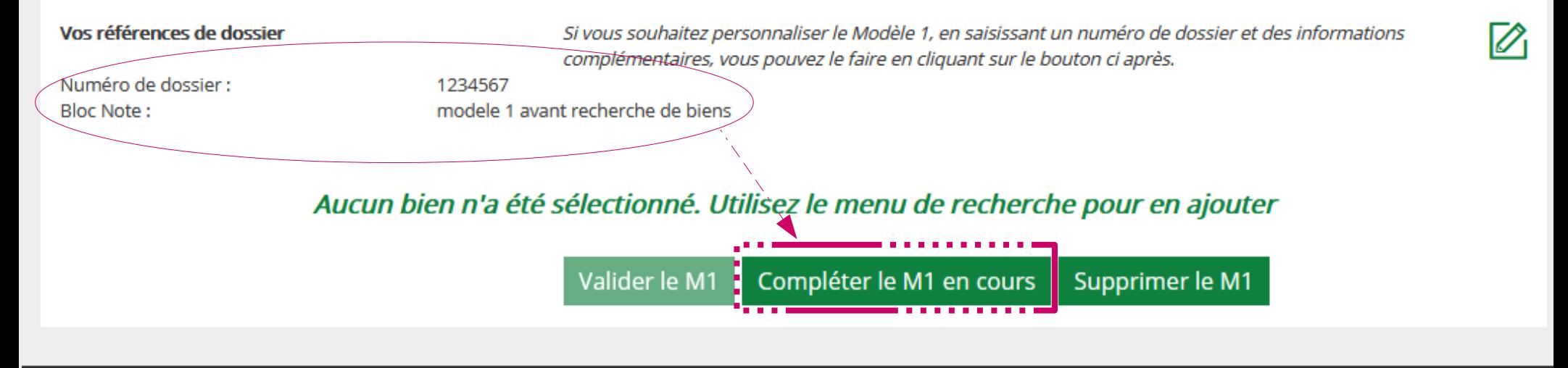

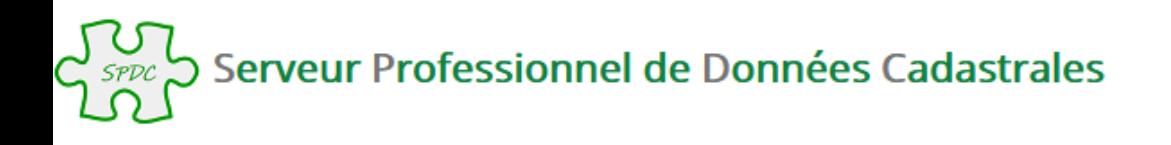

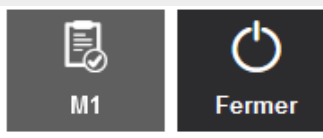

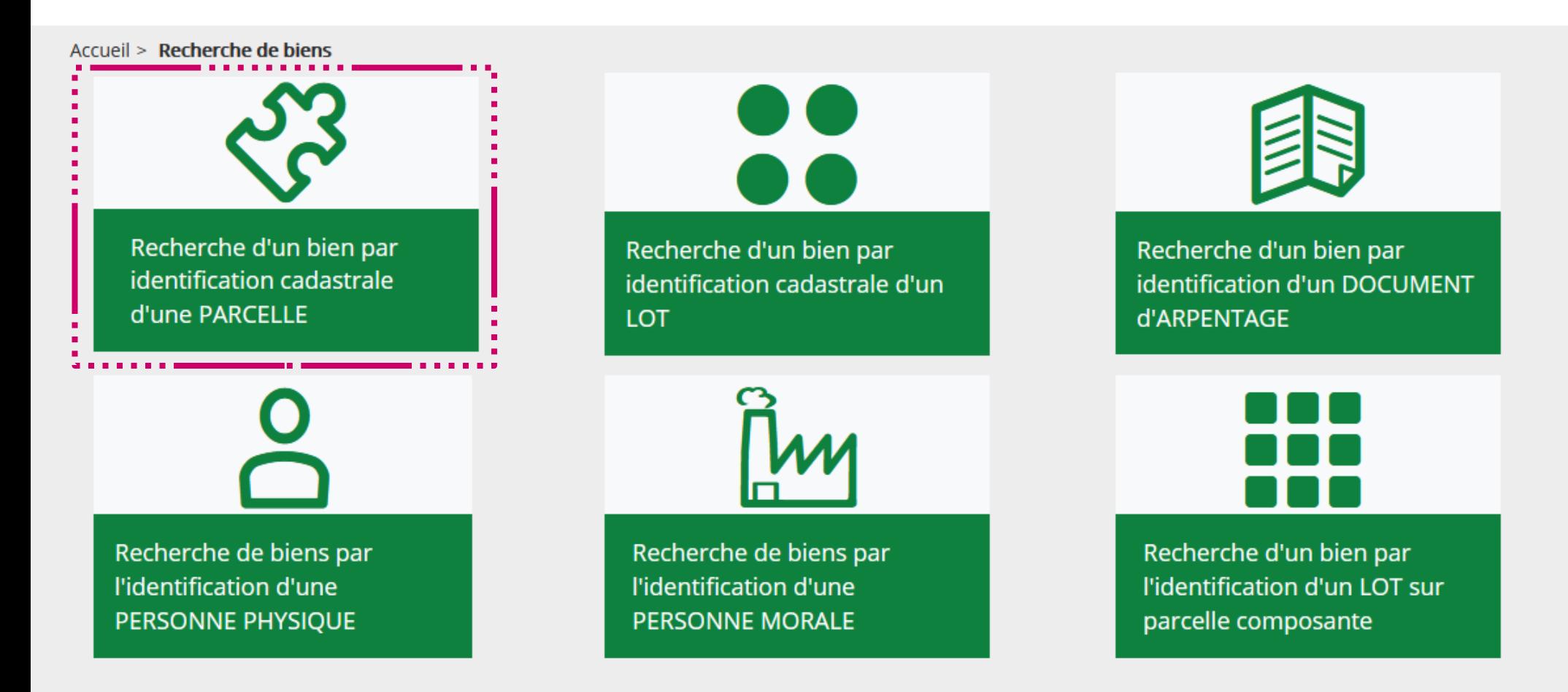

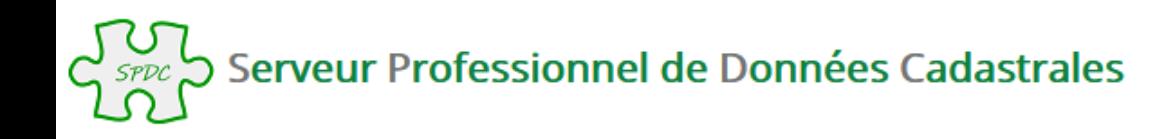

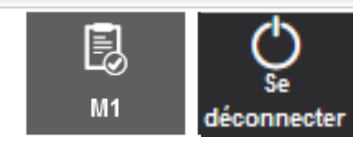

Accueil > Recherche de biens > Recherche d'un bien par identification cadastrale d'une PARCELLE

# Recherche d'un bien par l'identification cadastrale d'une PARCELLE

Le choix d'un département et d'une commune (par son libellé ou par son code) est obligatoire. Pour les communes fusionnées, la saisie du préfixe est conseillée, afin de faciliter la recherche.

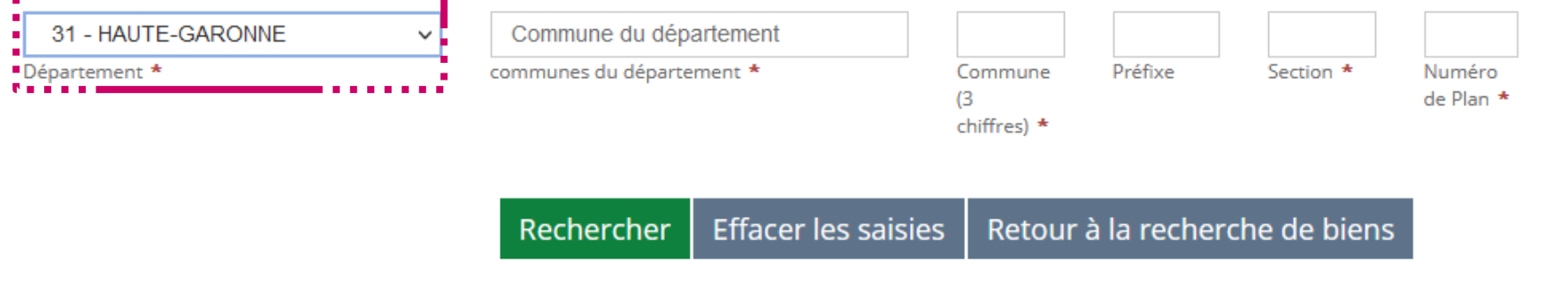

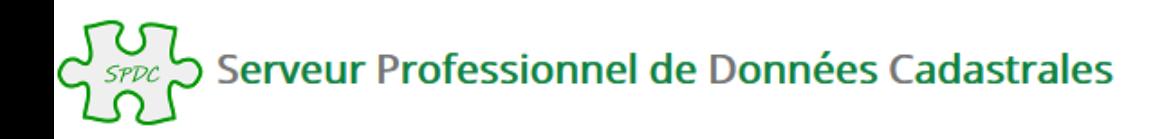

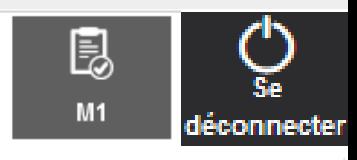

Accueil > Recherche de biens > Recherche d'un bien par identification cadastrale d'une PARCELLE

### Recherche d'un bien par l'identification cadastrale d'une PARCELLE

Le choix d'un département et d'une commune (par son libellé ou par son code) est obligatoire. Pour les communes fusionnées, la saisie du préfixe est conseillée, afin de faciliter la recherche.

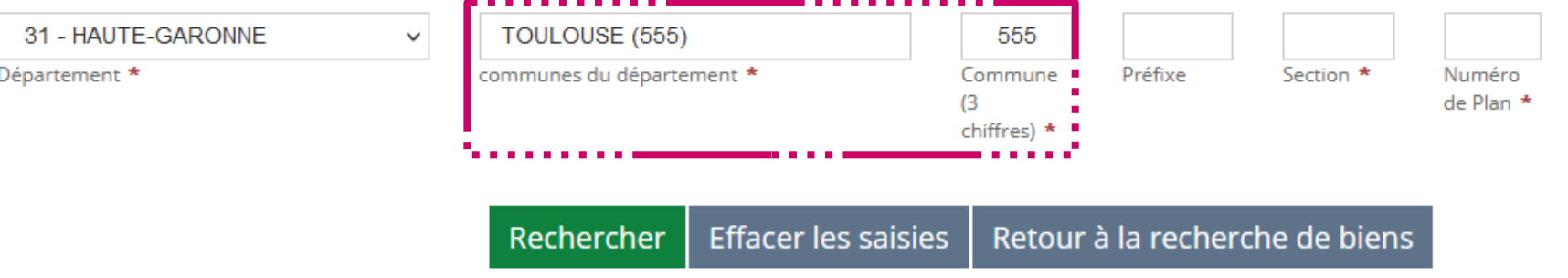

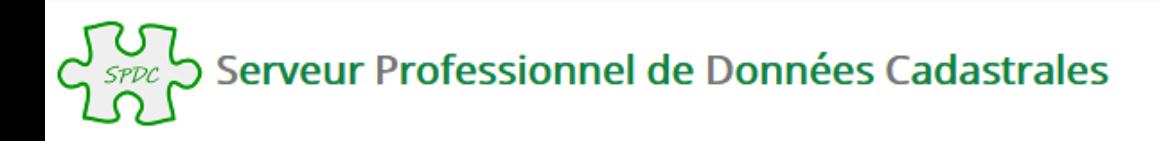

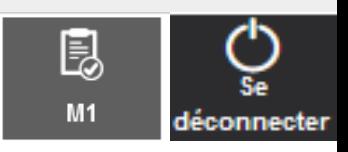

Accueil > Recherche de biens > Recherche d'un bien par identification cadastrale d'une PARCELLE

# Recherche d'un bien par l'identification cadastrale d'une PARCELLE

Le choix d'un département et d'une commune (par son libellé ou par son code) est obligatoire. Pour les communes fusionnées, la saisie du préfixe est conseillée, afin de faciliter la recherche.

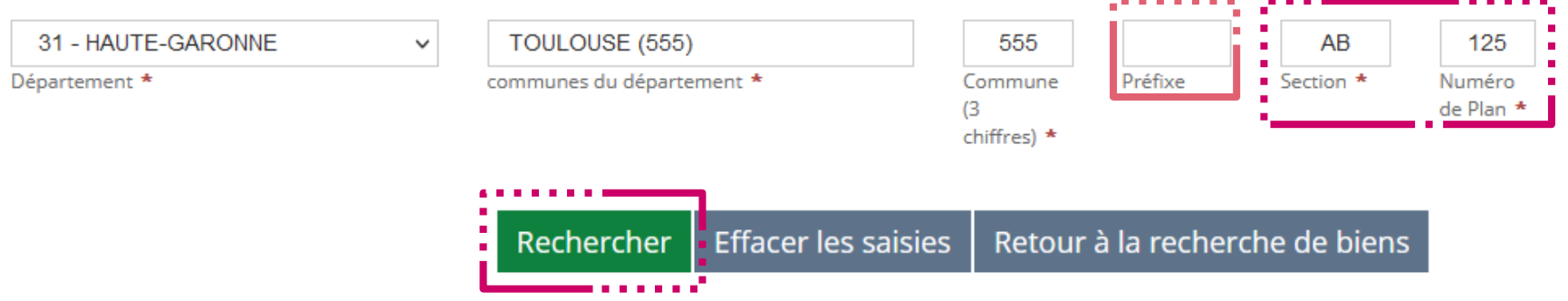

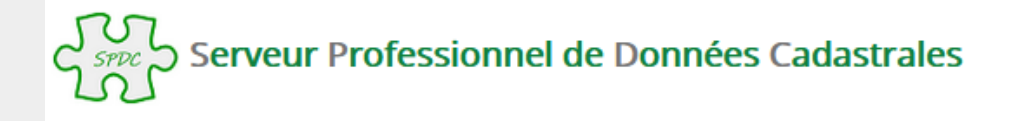

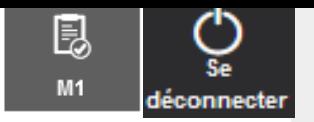

Accueil > Recherche de biens > Recherche d'un bien par l'identification cadastrale d'une PARCELLE > Résultat

## Résultat de la recherche d'un bien par l'identification cadastrale d'une PARCELLE

#### Votre recherche dans le département HAUTE-GARONNE et la commune TOULOUSE, pour la parcelle AB 0125.

Pour consulter la liste des titulaires de droit pour chaque bien, cliquer sur le bouton "Titulaire de droit".

Pour intégrer un bien dans le Modèle 1, cocher la sélection du bien dans la liste ci dessous.

 $10$  $\vee$  éléments Afficher

#### Liste des biens : Parcelle active

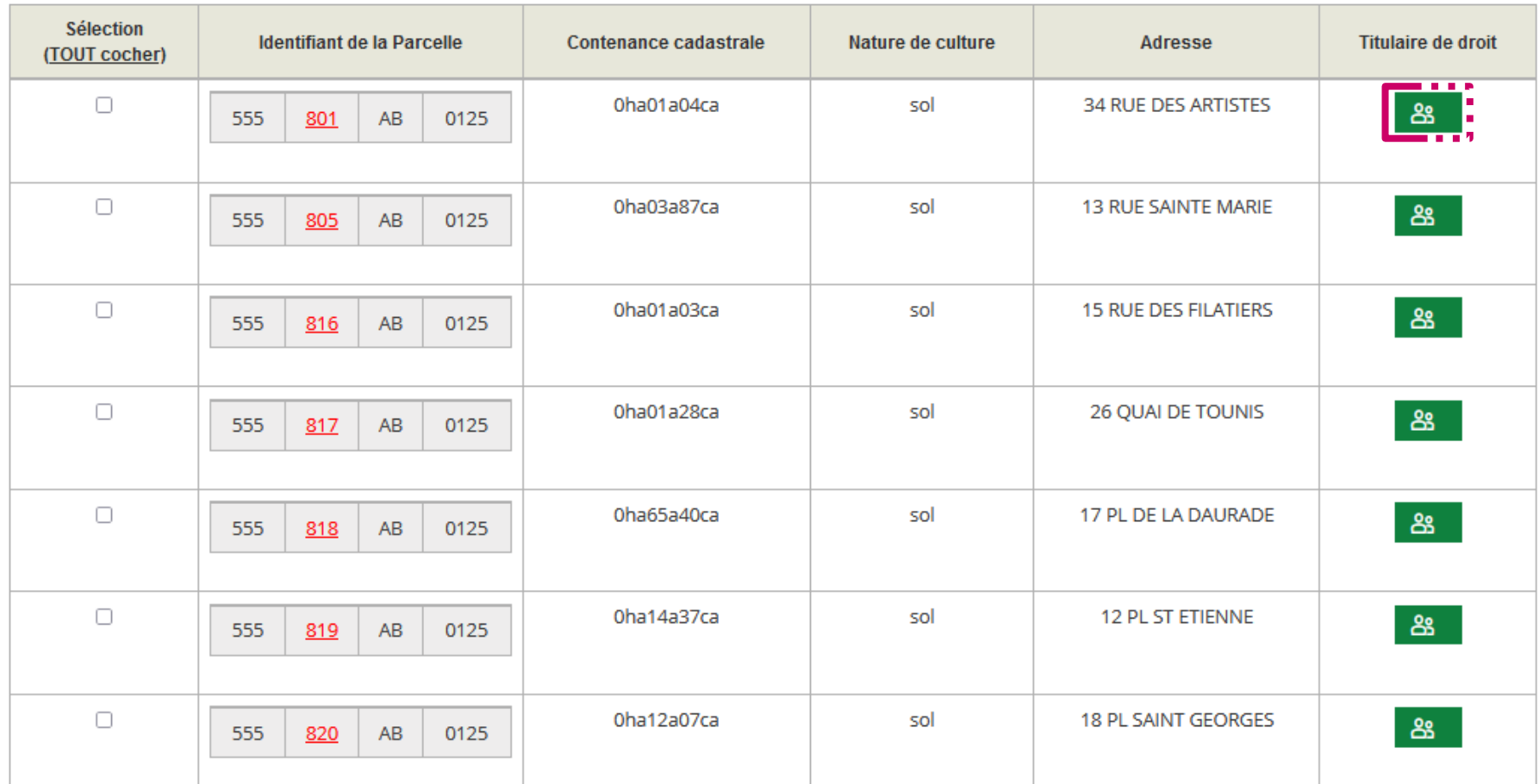

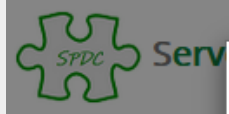

Accueil > Reche

**ES Résult** 

Votre recherche d

Pour consulter la l

Pour intégrer un bi

#### Titulaires de droit d'une PARCELLE

Sexe

 $\mathsf F$ 

M

Date de

naissance

05-01-1983

13-09-1980

Nom / Prénom

**COQUEMONT CLAIRE** 

**ANGELIQUE CECILE** 

LETELLIER VINCENT

**BENOIT ROMAIN** 

**HUBERT** 

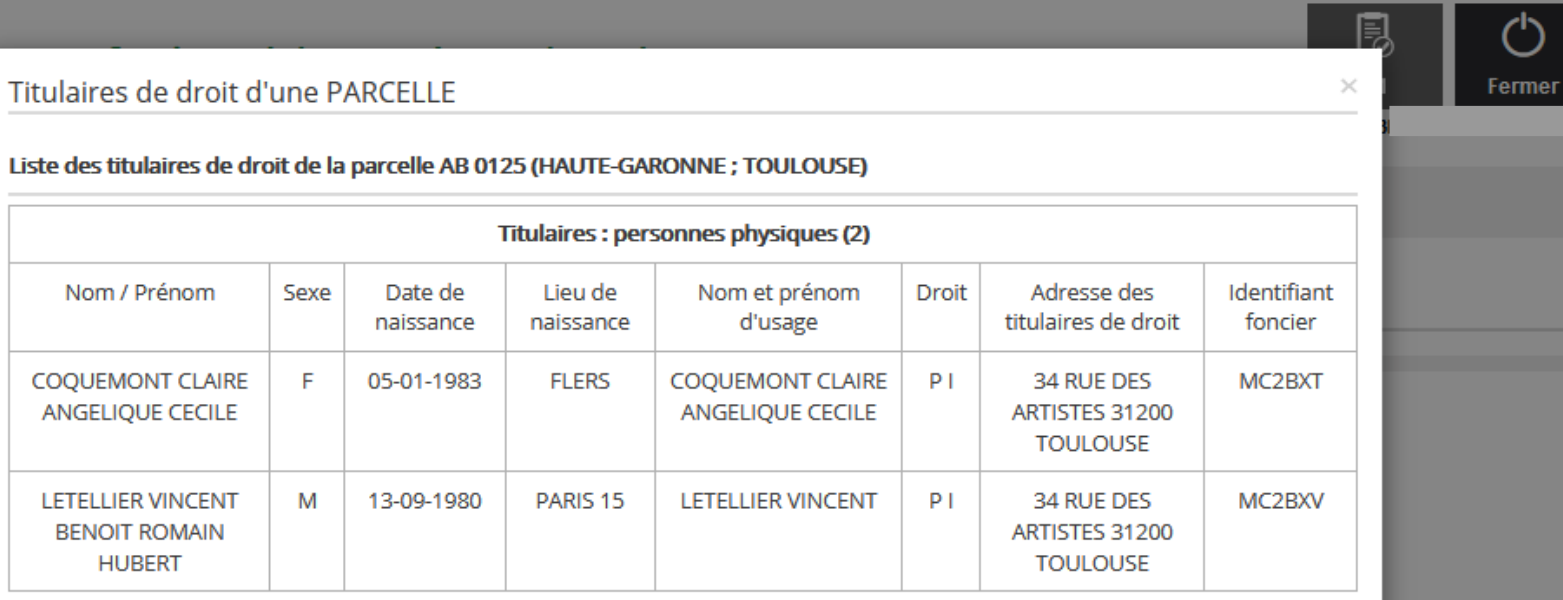

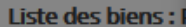

Afficher 10

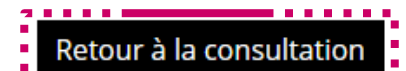

Lieu de naissance

**FLERS** 

PARIS<sub>15</sub>

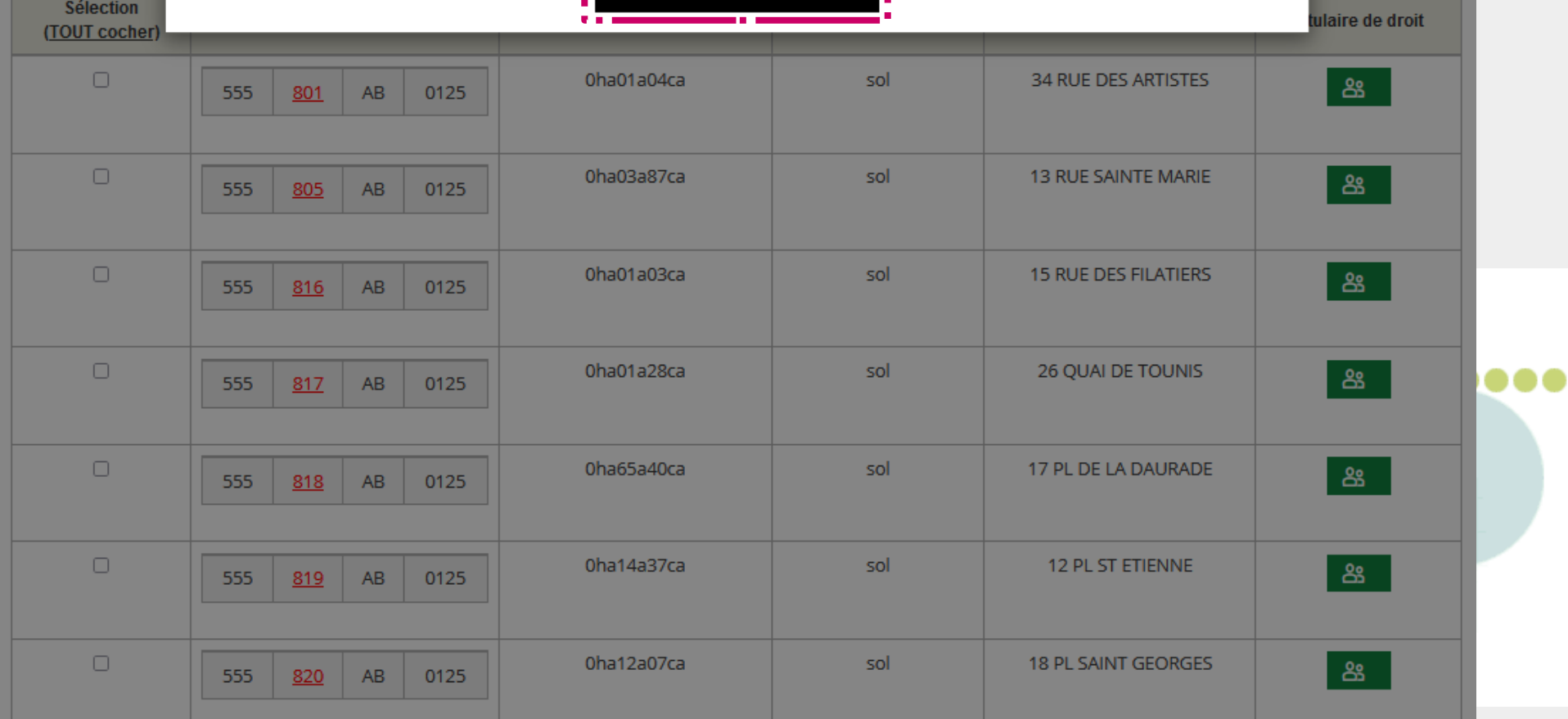

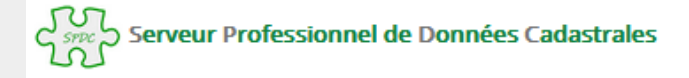

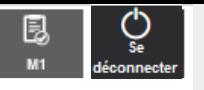

Accueil > Recherche de biens > Recherche d'un bien par l'identification cadastrale d'une PARCELLE > Résultat

### Résultat de la recherche d'un bien par l'identification cadastrale d'une PARCELLE

Votre recherche dans le département HAUTE-GARONNE et la commune TOULOUSE, pour la parcelle AB 0125.

Pour consulter la liste des titulaires de droit pour chaque bien, cliquer sur le bouton "Titulaire de droit".

Pour intégrer un bien dans le Modèle 1, cocher la sélection du bien dans la liste ci dessous.

Afficher 10 v éléments

Liste des biens : Parcelle active

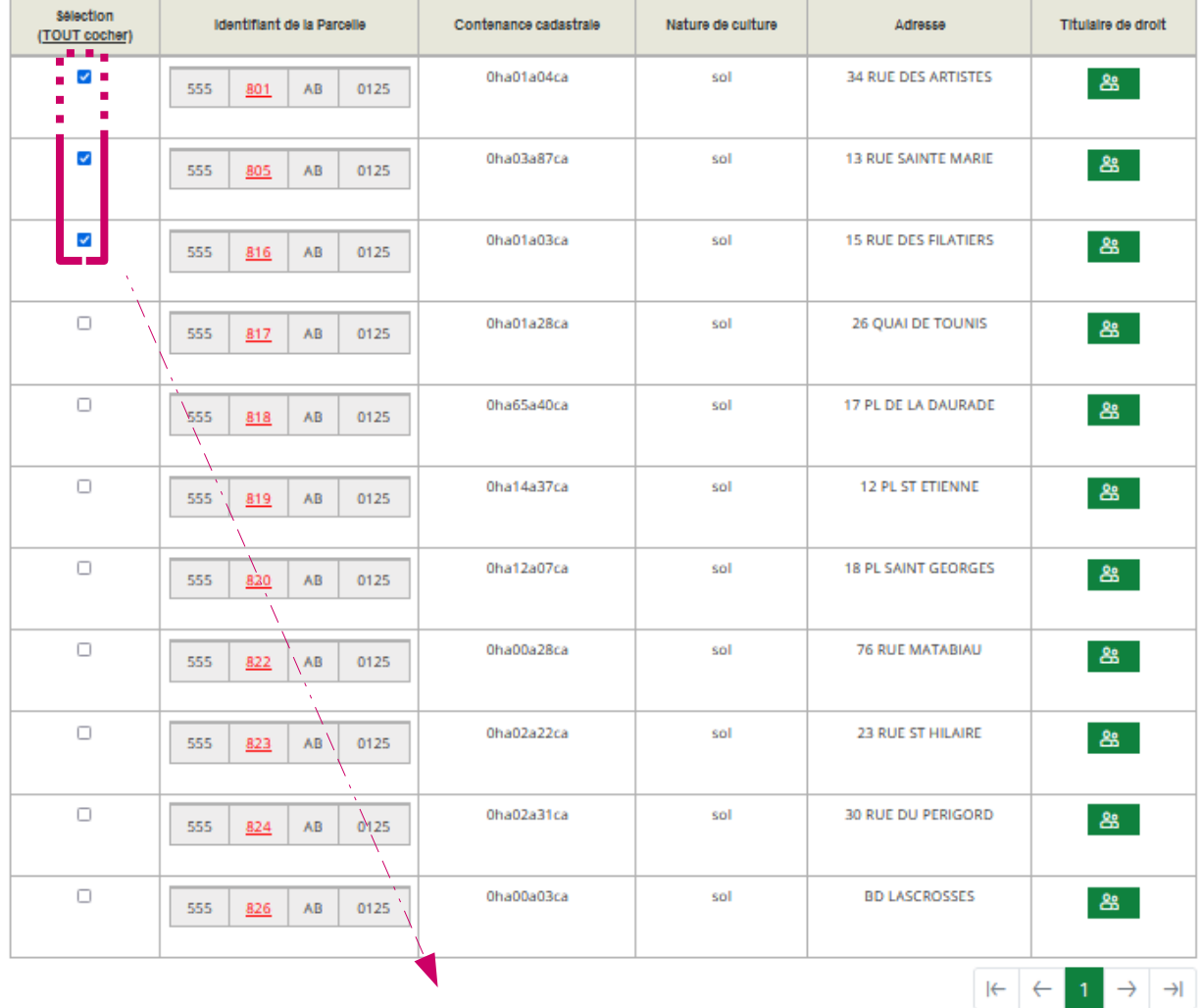

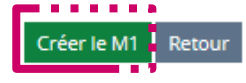

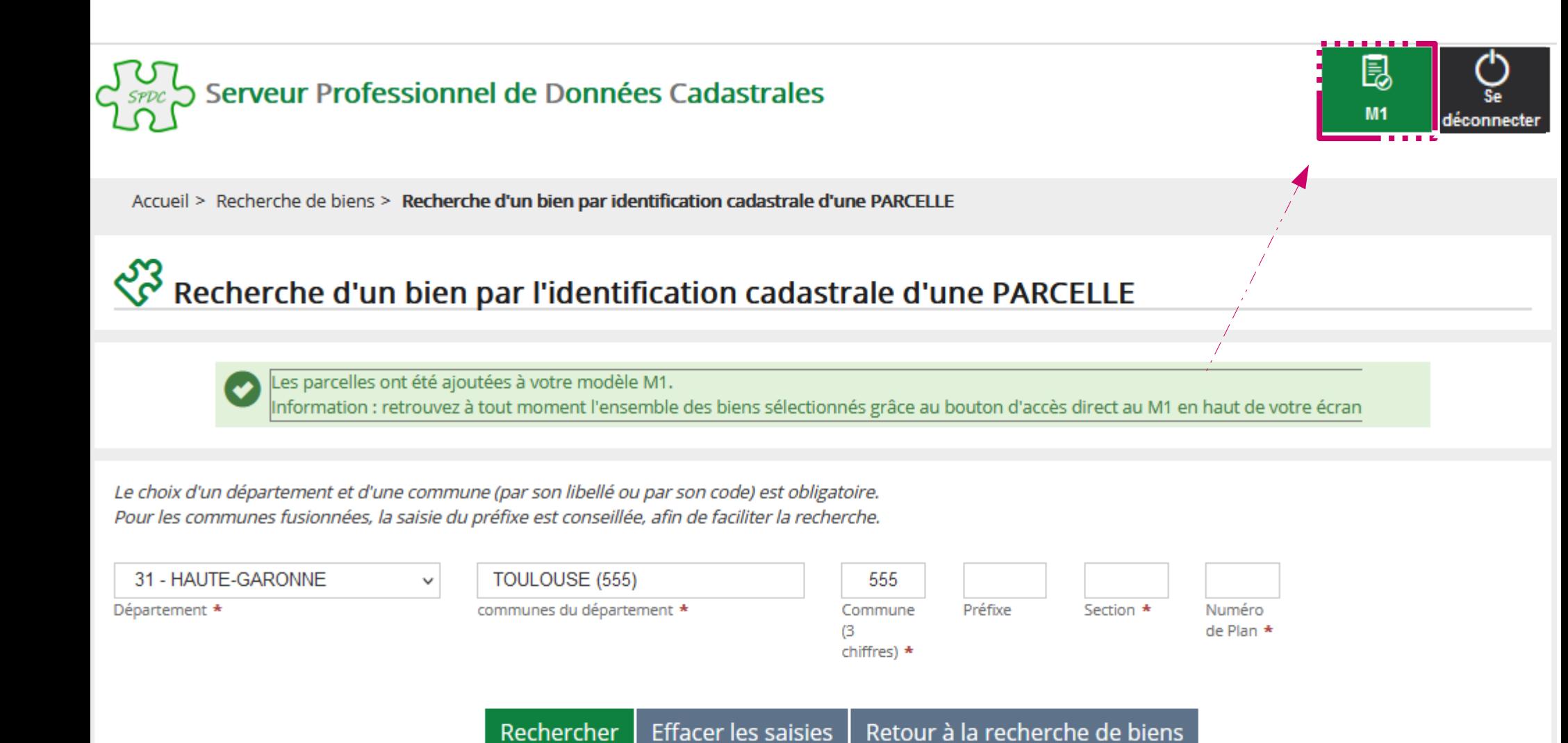

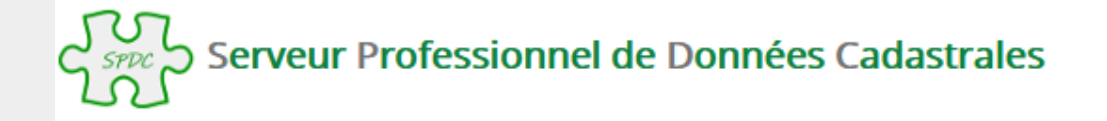

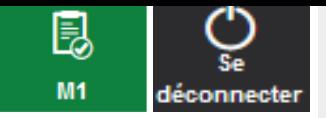

 $\theta \in \mathbb{R}^n$ 

 $\overline{1}$ 

 $\rightarrow$ 

M

Accueil > Visualisation du modele 1 en cours

#### 昆 Visualisation du Modèle 1 en cours

#### Vos références de dossier

Si vous souhaitez personnaliser le Modèle 1, en saisissant un numéro de dossier et des informations complémentaires, vous pouvez le faire en cliquant sur le bouton ci après.

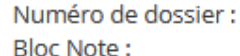

 $\vee$  éléments Afficher  $10$ 

#### **Liste des PARCELLES (3)**

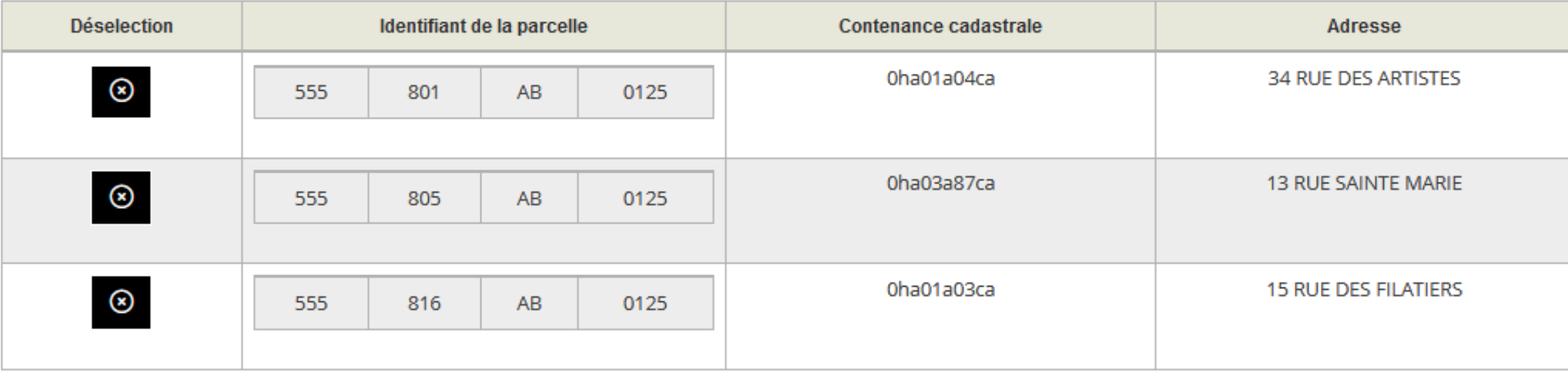

Valider le M1 Compléter le M1 en cours Supprimer le M1

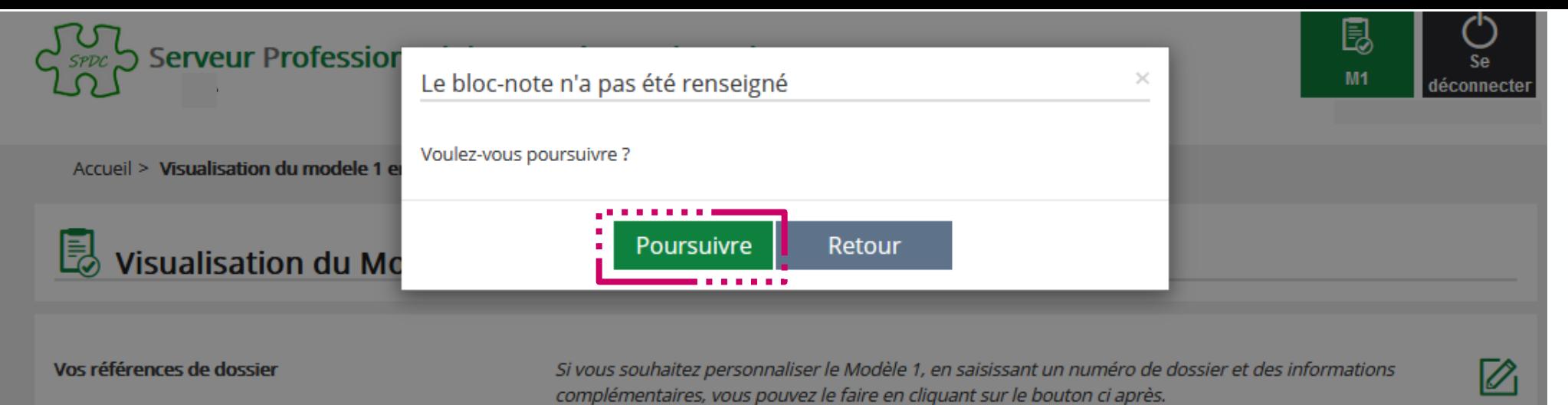

Numéro de dossier : **Bloc Note:** 

Afficher 10 v éléments

#### **Liste des PARCELLES (3)**

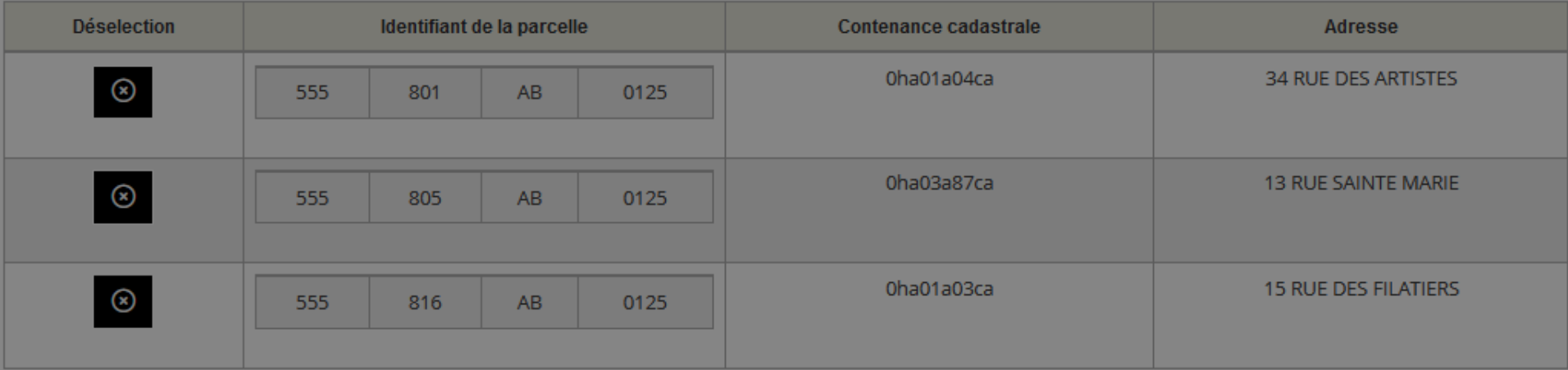

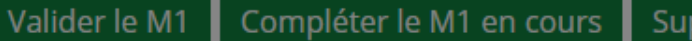

Supprimer le M1

 $\left|\leftarrow\right|$ 

 $\left| \right|$ 

 $\rightarrow$ 

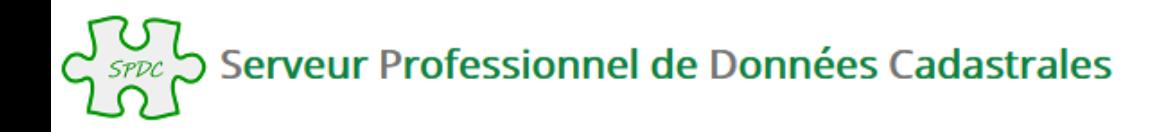

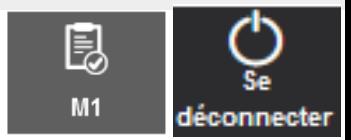

Accueil > Validation du Modèle 1

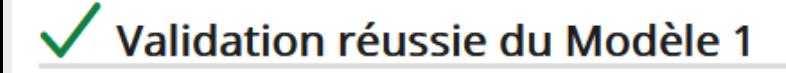

Validation du Modèle 1 : votre Modèle 1 a été validé avec succès. Son numéro est le : SF2200330761

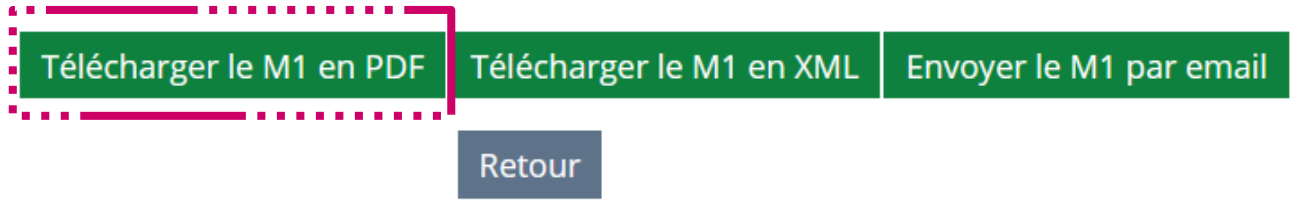

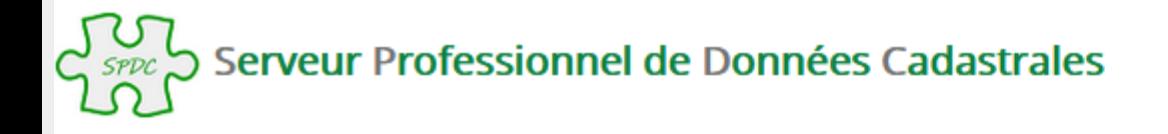

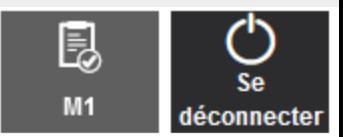

Accueil > Validation du Modèle 1

### V validation réussie du Modèle 1

Validation du Modèle 1 : votre Modèle 1 a été validé avec succès. Son numéro est le : SF2200331061

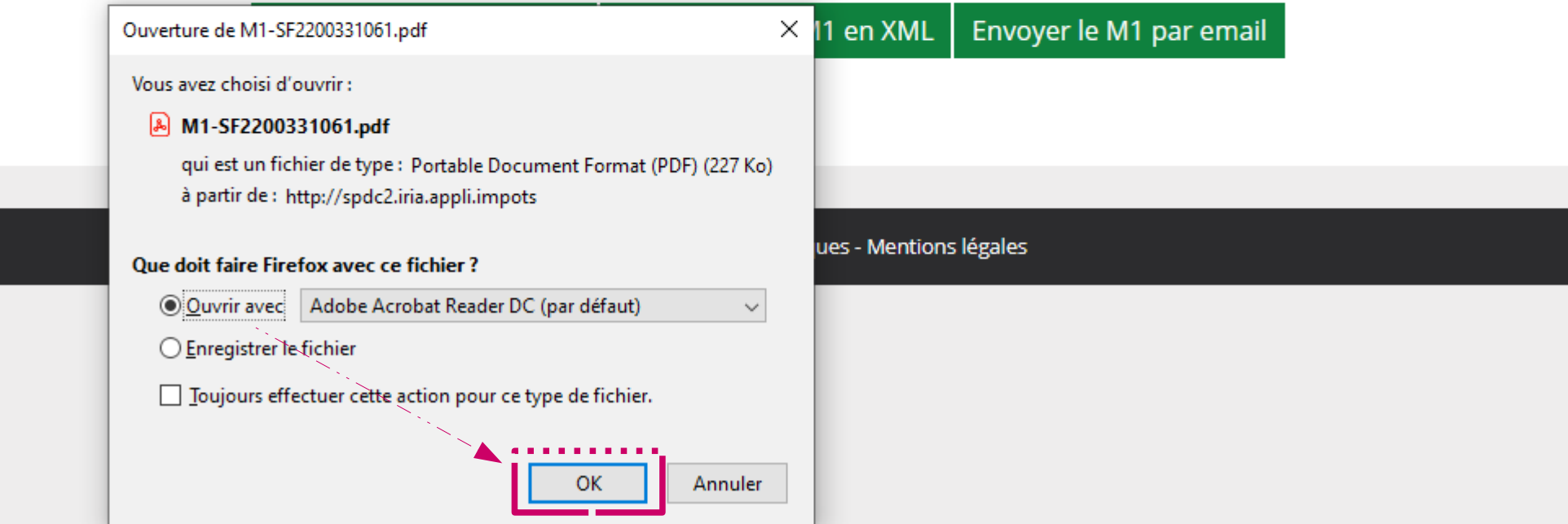

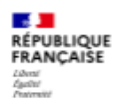

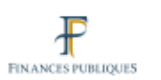

Direction générale des finances publiques Cellule d'assistance du SPDC Tél: 0 809 400 190 (appel non surtaxé) du lundi au vendredi de 8h00 à 18h00 Courriel : esi.orleans.ADspdc@dgfip.finances.gouv.fr

N° de dossier :

Extrait cadastral modèle 1

conforme à la documentation cadastrale à la date du : 18/03/2022 validité six mois à partir de cette date.

Extrait confectionné par : B38M110100

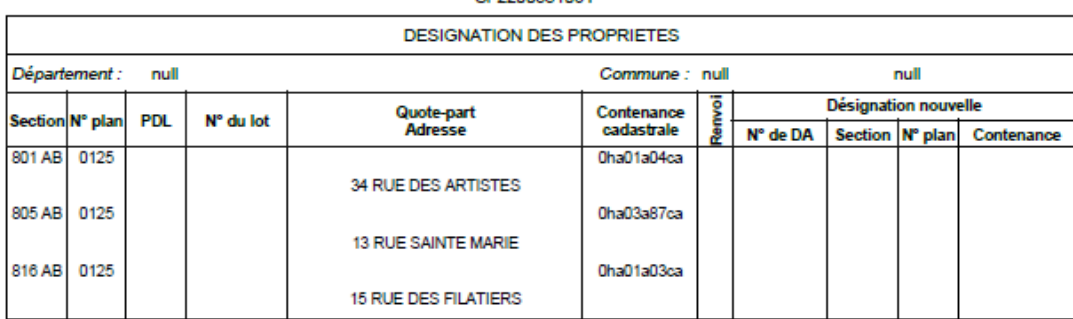

SE2200331084

OBSERVATIONS DU SERVICE DE LA PUBLICITE FONCIERE

Décrets modifiés du 4 janvier 1955 art. 7 et 40 et du 14 octobre 1955 art. 21 et 30

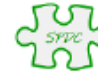

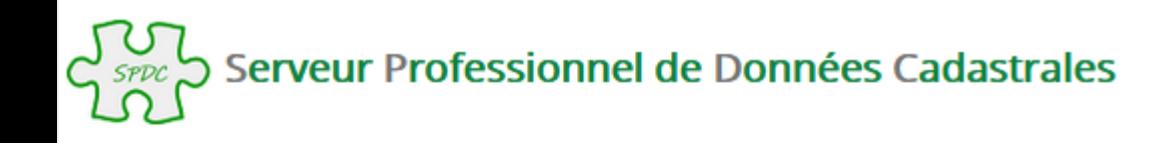

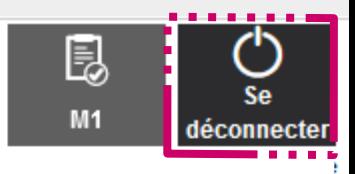

Accueil > Validation du Modèle 1

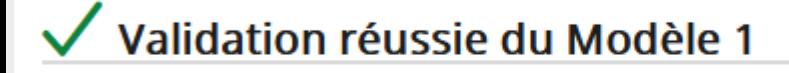

Validation du Modèle 1 : votre Modèle 1 a été validé avec succès. Son numéro est le : SF2200331061

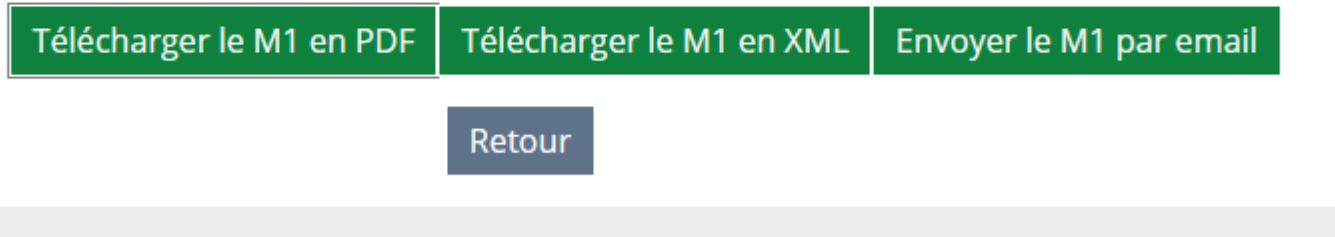

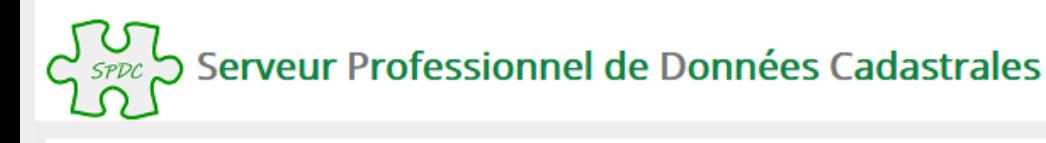

**Déconnexion** 

Vous êtes maintenant déconnecté

© Direction générale des Finances publiques - Mentions légales

### **ATTENTION** :

La déconnexion du SPDC n'est effective qu'après fermeture du navigateur également, afin de permettre la connexion sur une nouvelle session.